# Enquête de terrain Yannick GENTY

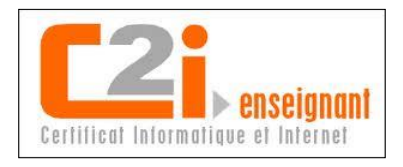

# **Table des matières**

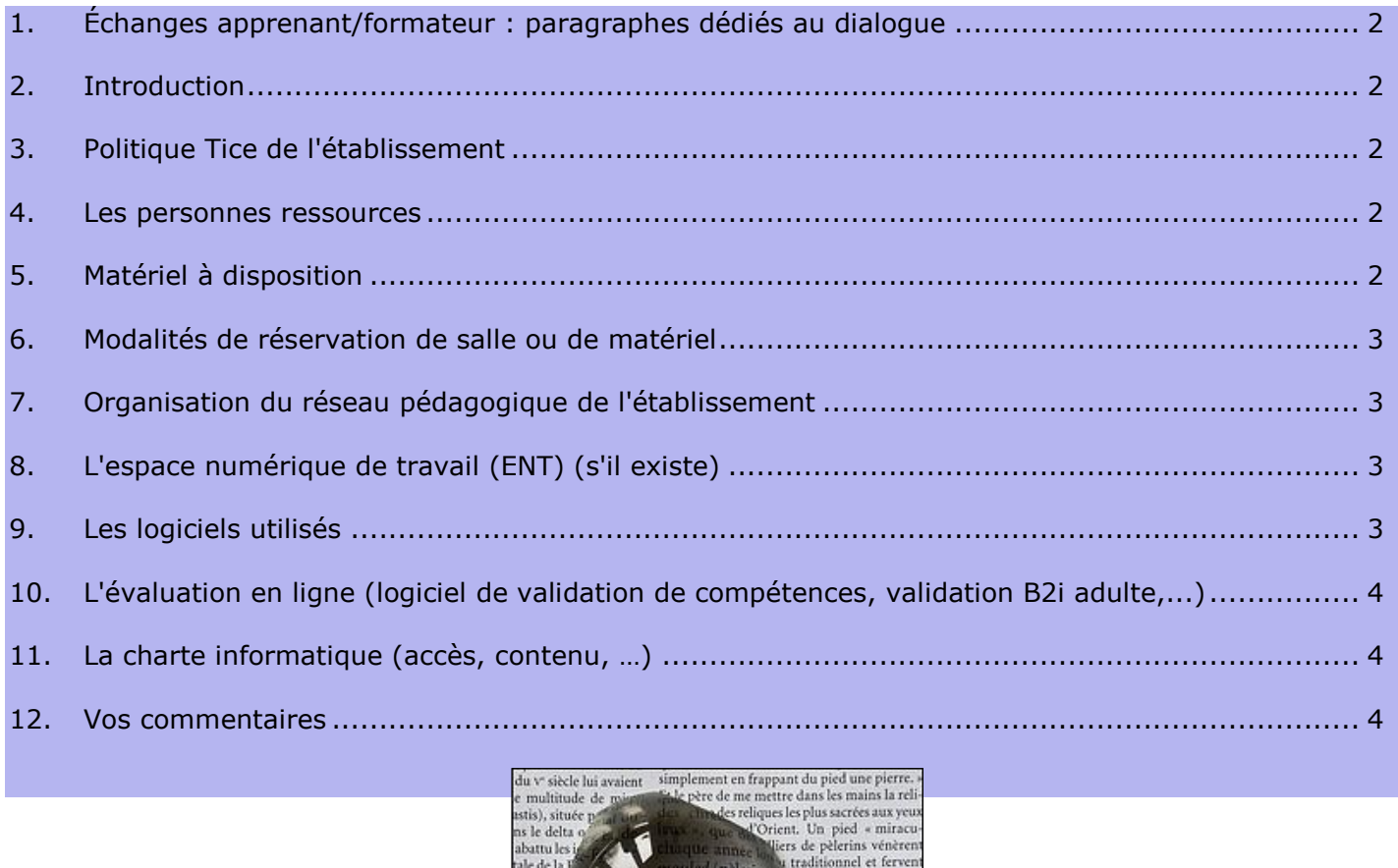

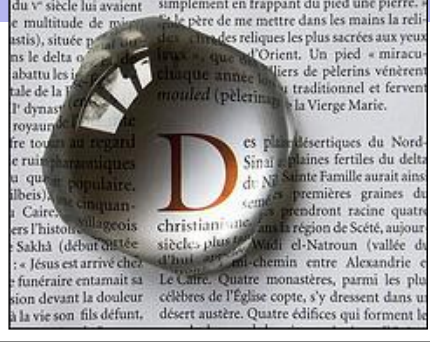

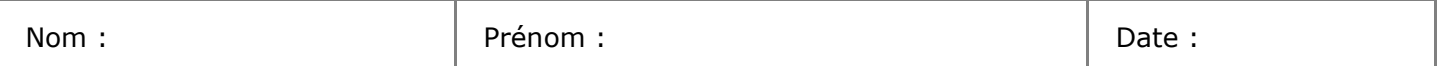

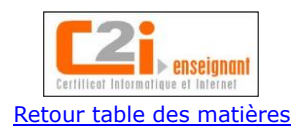

# **1. Échanges apprenant/formateur : paragraphes dédiés au dialogue**

Bienvenue dans cet espace dialogue qui nous aidera à échanger sur votre enquête.

#### **2. Introduction**

Vous étudierez la « configuration » numérique de l'établissement dans lequel vous exercez en vous appuyant sur les points indiqués plus loin. Ils ne sont qu'un canevas que vous pourrez ajuster à votre manière.

Le document rédigé sera publié sur votre blogue. Vous indiquerez le lien dans votre fiche de validation. Ce travail peut concourir à la validation des items suivants :

- $\triangle$  A1 : identifier les personnes ressources Tice et leurs rôles au niveau local, régional et national.
- $\triangle$  A2 : S'approprier différentes composantes informatiques (lieux, outils, etc.) de son environnement professionnel.
- $\triangle$  A34 : Respecter et faire respecter la (les) charte(s) d'usage de l'établissement, notamment dans une perspective éducative d'apprentissage de la citoyenneté.

En fonction du contenu de votre enquête de terrain, d'autres items pourront être validés partiellement ou totalement.

Jacques Cartier

# **3. Politique Tice de l'établissement**

La politique de l'établissement du Tice du pôle formation a pour mission de développer les méthodes pédagogiques innovantes avec l'aide des outils de l'information et de la communication (TIC)

La structure mettra au service de l'équipe pédagogique tous les moyens nécessaires pour développer les axes suivants :

1/ Personnalisation et individualisation des parcours de formation grâce à la plateforme EASI

2/ Accompagnement des apprenants dans leur projets professionnels (e-learning, soutien à distance, suivi de projet à travers des plateformes collaboratives, Espace Numérique de Travail…)

3/ Mettre en œuvre les outils innovant des TIC au service de l'acte pédagogique (dématérialisation et mutualisation des supports de cours, Blog, Tablettes, Web conférence).

#### **4. Les personnes ressources**

Au sein du pôle formation il y a un service informatique qui est composé de 3 personnes gérant 3 sites (BESANCON, DOLE et GEVINGEY).

# **5. Matériel à disposition**

Sur notre site à GEVINGEY nous disposons :

D'une Salle multimédia équipé d'un vidéo projecteur et de 12 postes informatiques.

D'une Salle IFTI équipé d'un vidéo projecteur et de 8 postes informatiques.

D'une Salle informatique composé de 8 postes informatiques.

Et chaque formateur possède un ordinateur portable.

# **6. Modalités de réservation de salle ou de matériel**

A ce jour, il n y a aucune modalité de réservation des salles (sur le site de GEVINGEY).Une demande orale du besoin est faites auprès des autres formateurs, par le formateur utilisateur.

# **7. Organisation du réseau pédagogique de l'établissement**

Pour l'organisation du réseau pédagogique de l'établissement nous avons sur les 3 sites (BESANCON, DOLE, GEVINGEY) une plateforme qui se nomme NETYPAREO.

Nous pouvons trouver différents renseignements comme :

- La liste des apprenants et des entreprises
- Les plannings apprenants et formateurs.
- Les évaluations, etc.

Ce réseau est accessible aux apprenants par l'intermédiaire d'un compte personnel et d'un mot de passe.

Les tuteurs ont également accès aux renseignements pédagogiques de leur apprenti.

# **8. L'espace numérique de travail (ENT) (s'il existe)**

Nous possédons un ENT qui s'appelle : EASI.

Cette plateforme sert principalement à créer des parcours adulte via l'AFPI (Association de la Formation Professionnel pour l'Industrie).

Nous pouvons également utiliser cette plateforme afin d'utiliser des ressources pour nos apprentis du CFAI.

Chaque apprenti possède sur notre réseau Ethernet un compte personnel et un compte.

Ce compte est accessible depuis tous les sites.

# **9. Les logiciels utilisés**

Nous avons différents logiciel qui sont utiliser en fonction du besoin de chaque formateur :

Pour le domaine général :

- Pack OFFICE
- PDF CREATOR,
- VLC MEDIA PLAYER

Pour le domaine technique :

- Guide de l'automatisme
- **UNITY**
- PL7 PRO
- VIJEODESIGNER
- **X RELAIS**
- **WINRELAIS**
- **SCHEMAPLIC**

#### **10. L'évaluation en ligne (logiciel de validation de compétences, validation B2i adulte,...)**

Le logiciel YPAREO permet l'évaluation en ligne : les formateurs saisissent leurs notes pour chaque élève au fur et à mesure : ils peuvent entrer des coefficients, des explications relatives aux devoirs.

Les appréciations sont également saisies par les professeurs.

#### **11. La charte informatique (accès, contenu, …)**

Une charte informatique existe dans notre établissement et elle doit etre validée et signée par chacun le premier jour de formation au centre. Cette charte est intégrée au livret d'apprentissage qui suit l'apprenti durant ses deux ou trois années de formation.

#### **12. Vos commentaires**

Je travaille au sein du CFAI depuis 3 ans. Je suis formateur en maintenance industrielle.

Je ne connaissais pas l'enseignement numérique (TICE). J'apprends au fur et à mesure à l'utiliser.

Cette certification me paraît intéressante à utiliser à l'avenir dans mes cours pour le CFAI et l'AFPI.

Au vu de la technologie actuelle, les formateurs sont touchés de près ou de loin par l'ère du numérique, de ce faite nous devons appréhender au mieux les outils numériques.

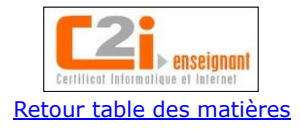